#### SRM Portal – Static Area

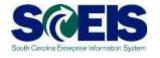

The portal offers a single point of entry. Buyers will have access to procurement processes through the SRM portal, based on their security roles.

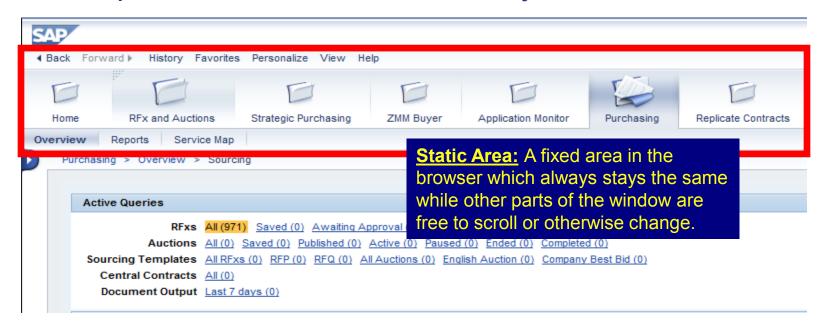

Two main areas in the Portal: dynamic and static.

#### SRM Portal – Static Area

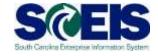

#### The distinct static areas are:

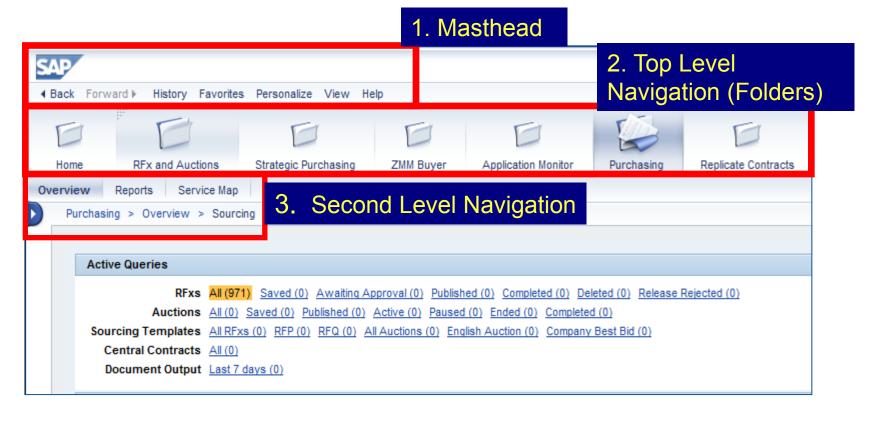

## SRM Portal – Dynamic Area

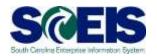

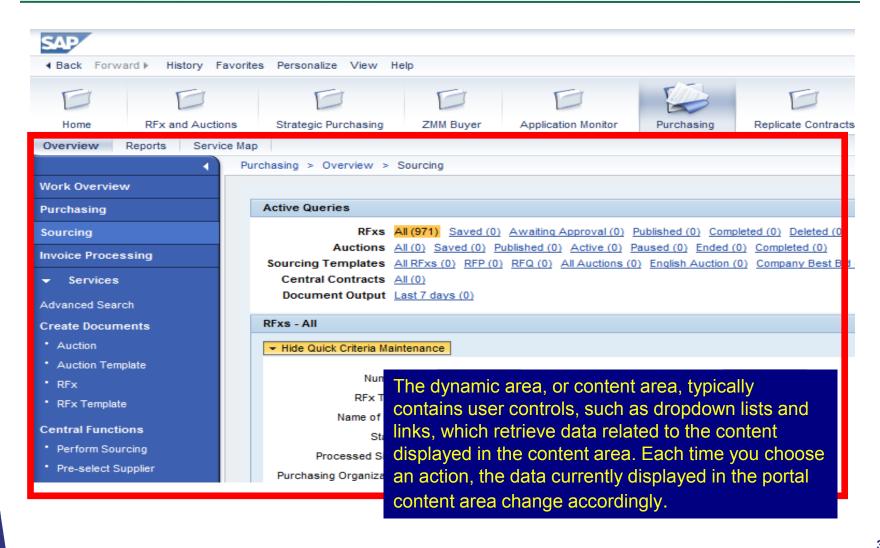

## SRM Portal – Dynamic Area

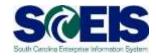

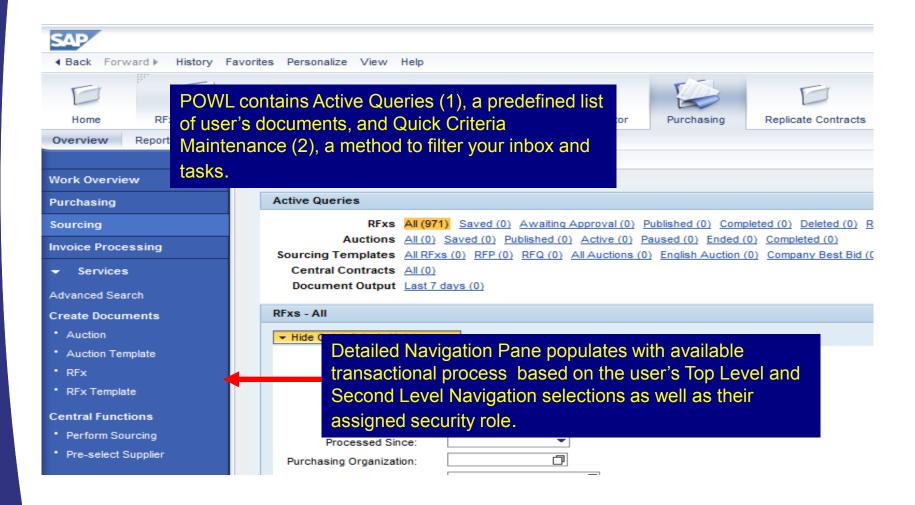

## SRM Portal – Dynamic Area

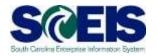

Use the small arrow symbols to expand and collapse navigation details

as needed.

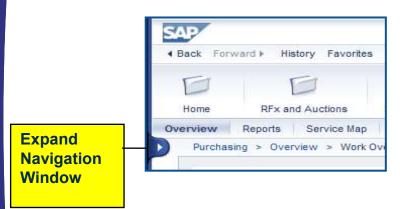

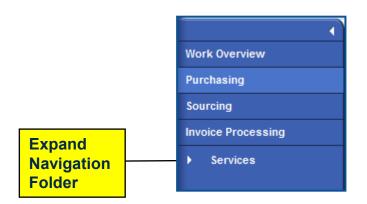

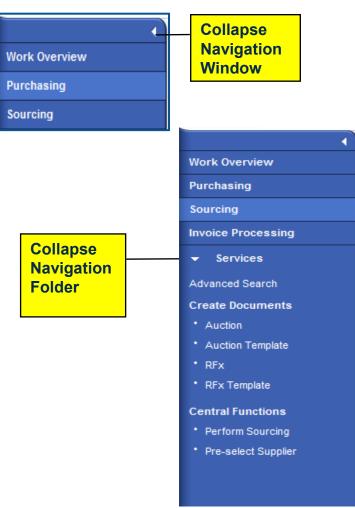

# PO - Folder and Transaction Navigation

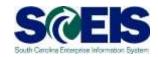

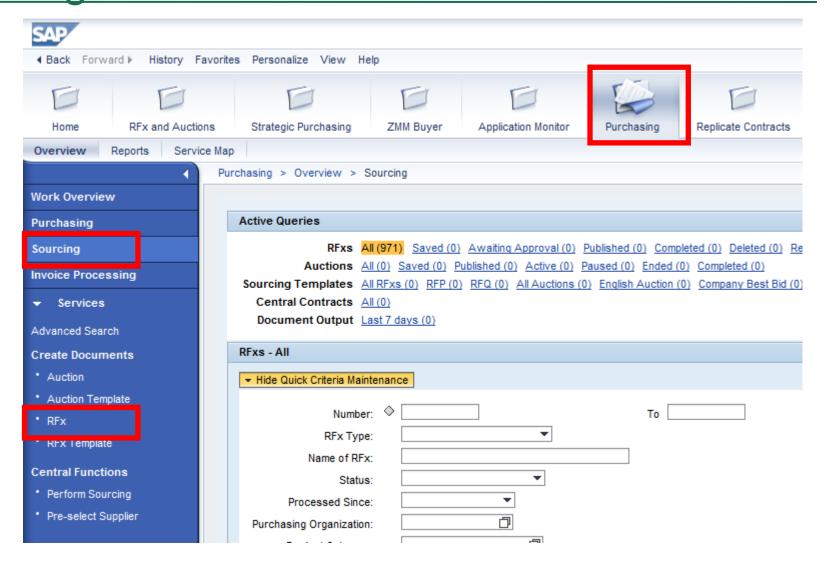

# RFX - Folder and Transaction Navigation

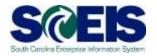

| SAP                                                              |        |        |                                                                                                    |                        |              |                      |                     |             |                     |  |  |
|------------------------------------------------------------------|--------|--------|----------------------------------------------------------------------------------------------------|------------------------|--------------|----------------------|---------------------|-------------|---------------------|--|--|
| ◆ Back Forward ▶ History Favorites Personalize View Help         |        |        |                                                                                                    |                        |              |                      |                     |             |                     |  |  |
| Home RFx and Aucti                                               |        | ctions | Strategic Purchasing                                                                                                    | Employee Self-Services | ZMM Buyer    | Goods Receipt (MIGO) | Application Monitor | Purchasing  | Replicate Contracts |  |  |
| Overview                                                         |        |        |                                                                                                    | Employed Son-Son visco | Ziiiii Bayoi | Coods (Coop) (MICO)  | Application monitor | Tarondoning | replicate contracts |  |  |
| Overview Reports Service Map  Purchasing > Overview > Purchasing |        |        |                                                                                                    |                        |              |                      |                     |             |                     |  |  |
| Work Overview Work Overview                                      |        |        |                                                                                                    |                        |              |                      |                     |             |                     |  |  |
|                                                                  |        |        | Author Council                                                                                                    |                        |              |                      |                     |             |                     |  |  |
| Purchasing                                                       |        |        | Active Queries                                                                                                    |                        |              |                      |                     |             |                     |  |  |
| Sourcing                                                         |        |        | Shopping Carts All (2) Saved (5) Awaiting Approval (11) Public Templates (0) Recomended Items (0) POWL Refresh saved (0)                                                                                                    |                        |              |                      |                     |             |                     |  |  |
| Invoice Processing                                               |        |        | Purchase Orders All (12) Saved (3) Awaiting Approval (0) Rejected (0) Ordered (0) Confirmations pending (0)  Purchase Order Responses All (0) Rejected by Supplier (0) Partially Confirmed (0) Unconfirmed Orders (0) Variance in Response (0) Confirmed by supplier (0) Noted B |                        |              |                      |                     |             |                     |  |  |
| ▼ Services                                                       |        |        | Confirmations All (0) Saved (0) Awaiting Approval (0) Approved (0) Rejected (0) Deleted (0) Confirmations for Team Carts (0)                                                                                                    |                        |              |                      |                     |             |                     |  |  |
| Advanced Search                                                  |        |        | Document Output Last 7 Days (0)  Awaiting Approval (0) belonging to type Confirmation                                                                                                    |                        |              |                      |                     |             |                     |  |  |
| Create Documents                                                 |        |        | Shopping Carts - All                                                                                                    |                        |              |                      |                     |             |                     |  |  |
| Shopping Cart                                                    |        |        | ▼ Hide Quick Criteria Maintenance                                                                                                    |                        |              |                      |                     |             |                     |  |  |
| Shopping Cart Template                                           |        |        | Shopping Cart Number: ♦                                                                                                    |                        |              |                      |                     |             |                     |  |  |
| Purchase Order                                                   |        |        |                                                                                                    | art Number: 🔷          |              | To                   |                     |             |                     |  |  |
| Confirmation     Invoice  Central Functions     Notify Recipient |        |        |                                                                                                    | Cart Name:             |              |                      |                     |             |                     |  |  |
|                                                                  |        |        | Item                                                                                                    | Description:           |              |                      |                     |             |                     |  |  |
|                                                                  |        | П      | Timeframe: ▼  Creation Date: ♦ □ To □ □ ←                                                                                                    |                        |              |                      |                     |             |                     |  |  |
|                                                                  |        |        | Cr                                                                                                    | eation Date:           | <u>47</u>    | To                   | <u>47</u> ]         |             |                     |  |  |
| Perform Sor                                                      | urcing |        |                                                                                                    | Status:                |              |                      |                     |             |                     |  |  |
|                                                                  |        |        |                                                                                                    | Role: 46002168         | 50           |                      |                     |             |                     |  |  |
|                                                                  |        |        |                                                                                                    |                        |              |                      |                     |             |                     |  |  |
|                                                                  |        |        | Produc                                                                                                    | ct Category:           | L*           |                      |                     |             |                     |  |  |

## Navigation in SRM RFx

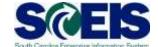

|                                                                                                    | . He                                           | ader Area |  |  |  |  |  |
|----------------------------------------------------------------------------------------------------|------------------------------------------------|-----------|--|--|--|--|--|
| Create RFx                                                                                                   |                                                |           |  |  |  |  |  |
| Close Publish Save Check Export Print Preview Import Related Links                                           |                                                |           |  |  |  |  |  |
| RFx Number 5400006751 Smart Number JRSTEVENS 10/10/20<br>Version Type Active Version External Version Number |                                                |           |  |  |  |  |  |
| RFX Information Bidders Items Notes and Attac                                                                | chments Weights and Scores Approval Tracking   | Tab Strip |  |  |  |  |  |
|                                                                                                    |                                                | Area      |  |  |  |  |  |
| Identification                                                                                               | Event Parameters                               |           |  |  |  |  |  |
| Smart Number: JRSTEVENS 10/10/2013 17:08                                                                     | Currency: USD                                  |           |  |  |  |  |  |
| ☐ Smart Number is External                                                                                   | Target Value: 0                                | .00 USD   |  |  |  |  |  |
| RFx Name: JRSTEVENS 10/10/2013 17:08                                                                         | Detailed Price Information: Simple Price       | ▼         |  |  |  |  |  |
| RFx Type: Fixed Price Bid                                                                                    | Follow-On Document: Contract                   | ▼         |  |  |  |  |  |
| Product Category:                                                                                            | Bidder Can Change RFx Responses: ✓             |           |  |  |  |  |  |
| Reason Code:                                                                                                 | Allow Multiple RFx Responses for Each Company: | Content   |  |  |  |  |  |
| Organization                                                                                                 | Display Weighting to Bidders:                  | Area      |  |  |  |  |  |
| Purchasing Organization:                                                                                     | Scenario Award/Contract                        |           |  |  |  |  |  |
| Purchasing Group:                                                                                            | SCBO Category: *                               |           |  |  |  |  |  |
|                                                                                                    | No Award: * False ▼                            |           |  |  |  |  |  |
| Dates                                                                                                    | No Award.                                      |           |  |  |  |  |  |
| Start Date: 00:00:00                                                                                         |                                                |           |  |  |  |  |  |
| Submission Deadline: * 00:00:00                                                                              |                                                |           |  |  |  |  |  |
| Opening Date:                                                                                                |                                                |           |  |  |  |  |  |
| End of Binding Period:                                                                                       |                                                |           |  |  |  |  |  |
| Valid From / To:                                                                                             |                                                |           |  |  |  |  |  |
| Award Posting Date: *                                                                                        |                                                |           |  |  |  |  |  |
|                                                                                                    |                                                |           |  |  |  |  |  |
| ▼ Partners and Delivery Information                                                                          |                                                | 8         |  |  |  |  |  |